## Структура таблицы «ДопРеквизиты» в **Mobile SMARTS**

Последние изменения: 2024-03-26

В продуктах «Магазин 15», «Магазин 15 Прайсчекер» и «Склад 15» реализован функционал для выгрузки справочника «ДопРеквизиты» из учетной системы или файлов справочников на ТСД.

Таблица «ДопРеквизиты» предназначена для выгрузки на ТСД дополнительных реквизитов карточки товаров, которые могут потребоваться для печати этикеток и ценников, либо отображения информации на экране микрокиоска.

Процесс настройки выгрузки справочника «ДопРеквизиты» на ТСД и сама выгрузка описаны в статье «Обмен справочниками между 1С и ТСД ».

Процесс XLS/CSV обмена подробно описан в статье «XLS/CSV обмен справочниками в платформе Mobile SMARTS».

Ниже приведено описание полей справочника «ДопРеквизиты».

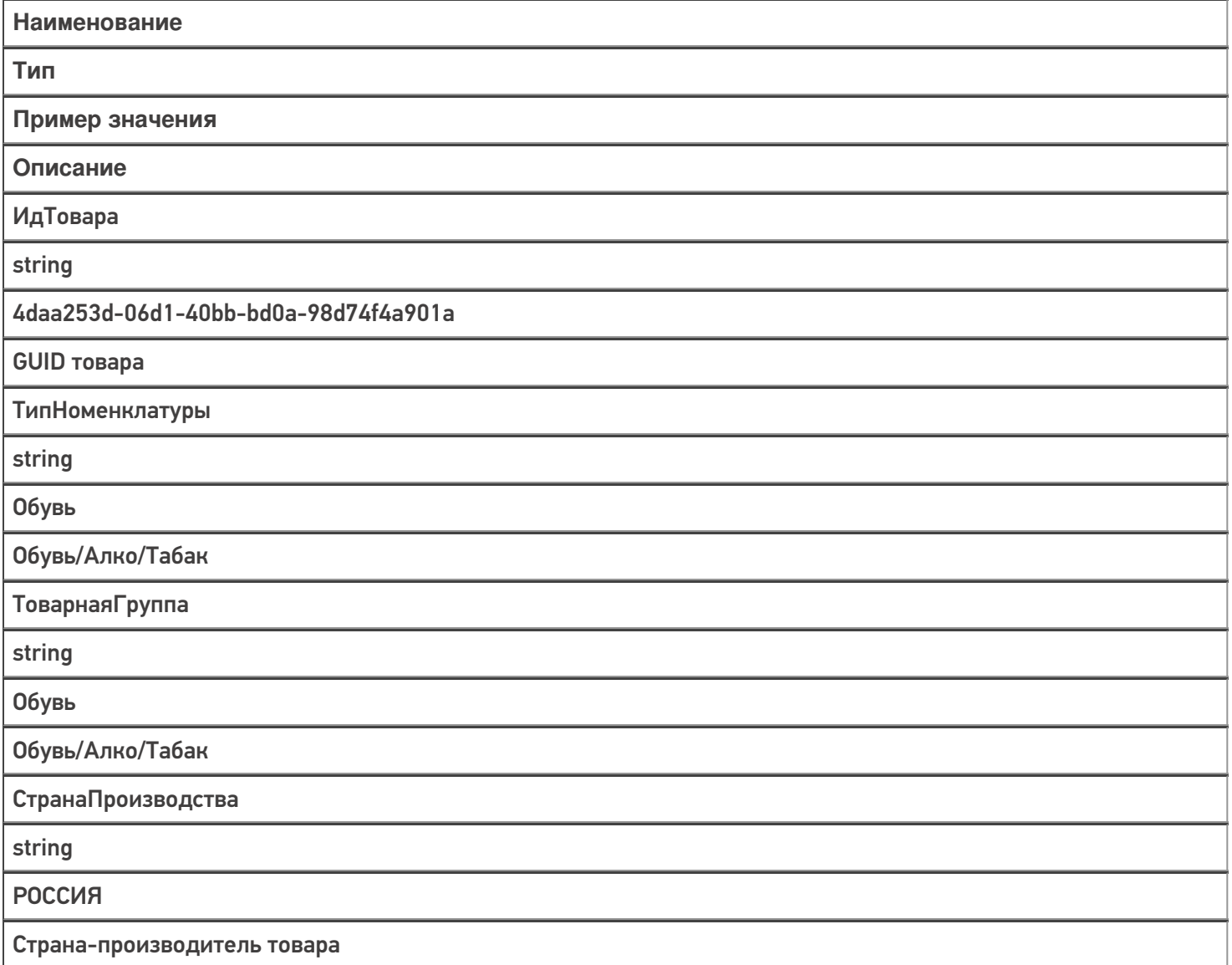

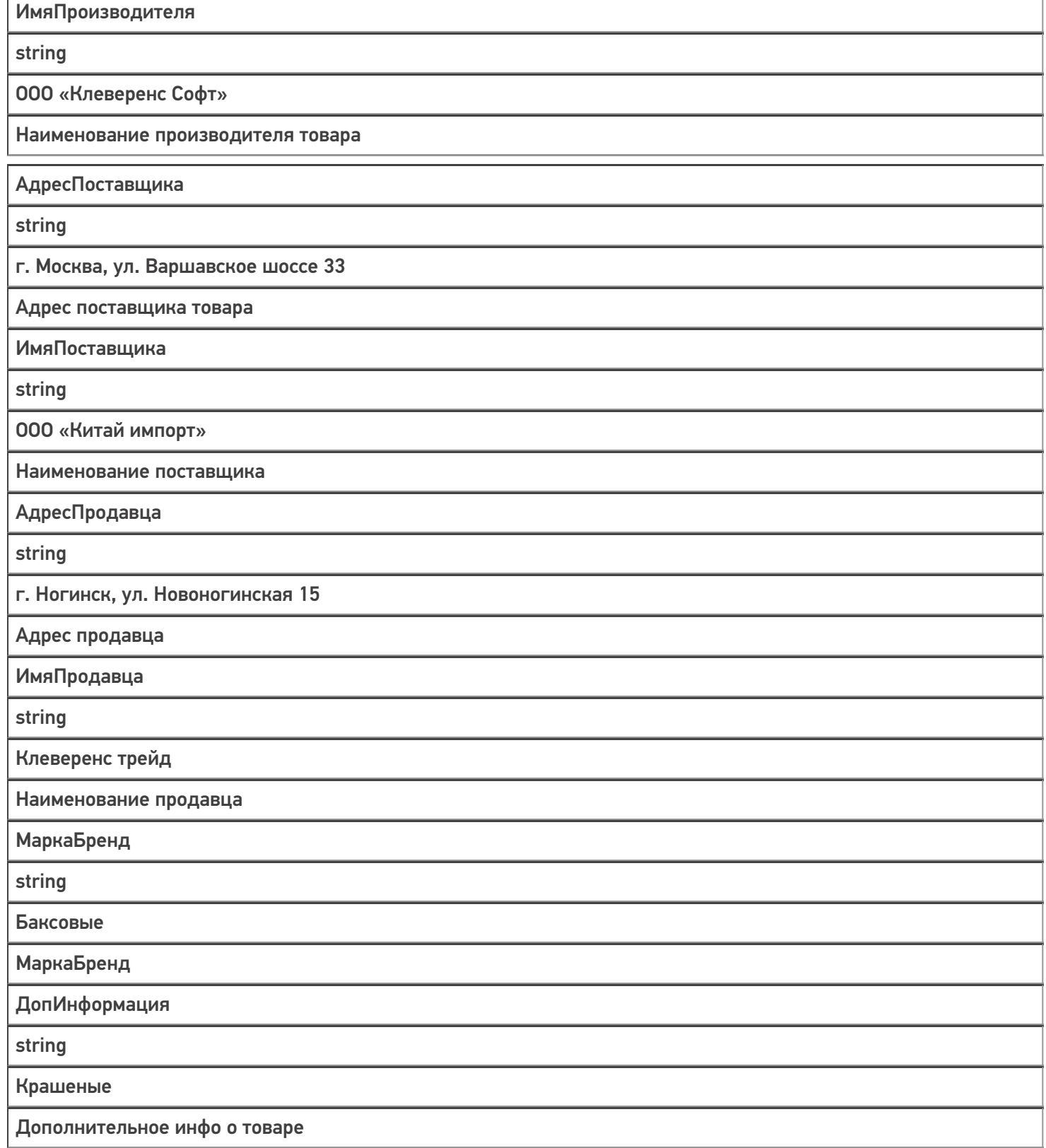

[Магазин](https://www.cleverence.ru/support/search/?tags=%25D0%259C%25D0%25B0%25D0%25B3%25D0%25B0%25D0%25B7%25D0%25B8%25D0%25BD+15) 15, [Склад](https://www.cleverence.ru/support/search/?tags=%25D0%25A1%25D0%25BA%25D0%25BB%25D0%25B0%25D0%25B4+15) 15, [справочники](https://www.cleverence.ru/support/search/?tags=%25D1%2581%25D0%25BF%25D1%2580%25D0%25B0%25D0%25B2%25D0%25BE%25D1%2587%25D0%25BD%25D0%25B8%25D0%25BA%25D0%25B8), [таблицы](https://www.cleverence.ru/support/search/?tags=%25D1%2582%25D0%25B0%25D0%25B1%25D0%25BB%25D0%25B8%25D1%2586%25D1%258B)

## Не нашли что искали?

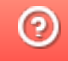

o